## **Anleitungen**

**Benutzeroberfläche**

## **Datei erstellen**

From: <https://bollehrer.ch/> - **BolLehrer**

Permanent link: **<https://bollehrer.ch/gimp?rev=1539762283>**

Last update: **2018/10/17 09:44**

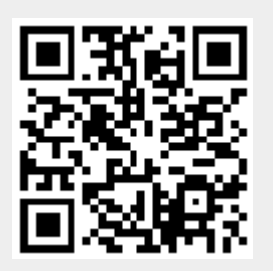

BolLehrer - https://bollehrer.ch/